## **Akademia Górniczo-Hutnicza im. Stanisława Staszica w Krakowie**

Wydział Elektrotechniki, Automatyki, Informatyki i Elektroniki

KATEDRA AUTOMATYKI

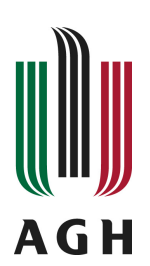

## SPRAWOZDANIE

## TOMASZ DRZEWIECKI, JOANNA GAJDA

### SEMANTIC WIKIS

Kraków 2012

# Spis treści

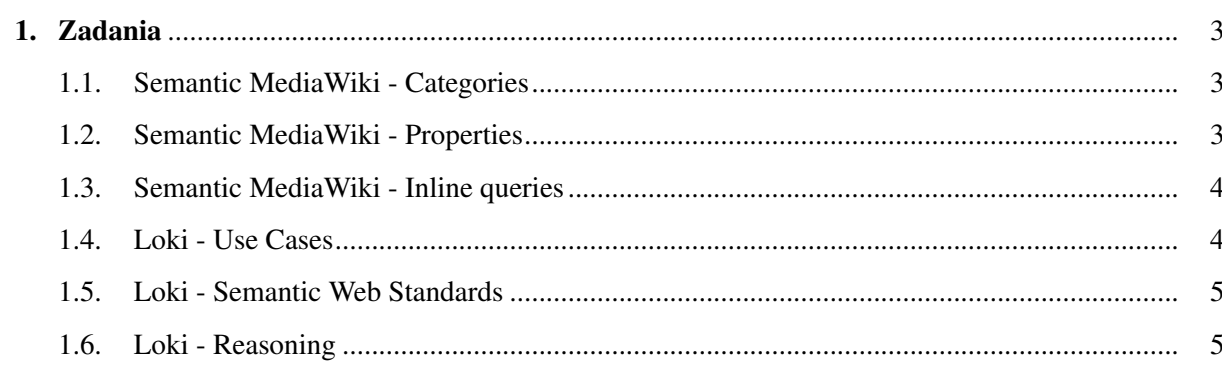

### <span id="page-2-0"></span>1. Zadania

#### <span id="page-2-1"></span>1.1. Semantic MediaWiki - Categories

```
Ćwiczenia wykonywaliśmy na stronie wiki Joanny Gajdy: http://loki.i.a.aqh.edu.pl/smw/index.php/Piw2012/group0930/jgajda
```
Zródło strony o Joannie Gajdzie: ´

- Nazywam się Joanna Gajda. Jestem studentką Informatyki Stosowanej wydziału EAIiE na AGH.
- Należę do grupy mającej zajęcia w środę o godz. 9:30. Do mojej  $grupp$  nale  $\dot{z}a$  tak  $\dot{z}e$ :
- \* Tomasz Drzewiecki, z którym realizuje to ćwiczenie
- ∗ K r z y s z t o f Pi e k ut o w s ki
- ∗ G r z e g o r z P i e t r z y k
- ∗ Ł u k a s z K ut r z u b a

```
[[ Category : Student ]]
```
Zródło strony przedmiotu: ´

```
[[ Category : University subject ]]
```
#### <span id="page-2-2"></span>1.2. Semantic MediaWiki - Properties

Zródło strony o Joannie Gajdzie: ´

```
Nazywam się [ [ Name : : Joanna Gajda ] ]. Jestem studentką Informatyki
   Stosowanej wydziału EAIiE na AGH. Mam [[Age::22]] lata.
Należę do grupy mającej zajęcia w środy o 9:30. Nazwa tej grupy to [[
   Group :: group 0930 ]]. Do mojej grupy należą także:
* Tomasz Drzewiecki, z którym realizuje to ćwiczenie
∗ K r z y s z t o f Pi e k ut o w s ki
∗ G r z e g o r z P i e t r z y k
```

```
∗ Ł u k a s z K ut r z u b a
```

```
\left[ [ Category : Student ]]
```
Zródło strony przedmiotu: ´

http://loki.ia.agh.edu.pl/smw/index.php/AGH-UST/Subjects/piw930

```
Prowadzący: [[\text{lead by}::\text{GJN}]]
```
Miejsce:  $[[room::C3 201]]$ 

Czas trwania:  $[[$  duration::90]] min

```
[[ Category : University subject ]
```
#### <span id="page-3-0"></span>1.3. Semantic MediaWiki - Inline queries

Zapytanie z listą członków grupy bez numerowania:

```
{{#ask: [[Category: Student]] [[Group:: group0930 | | 09:30]]
 | ?Name
 | format=ul
 | headers=hide
}}
  Zapytanie z tabelą członków grupy:
{ {#ask: [[Category:Student]] [[Group::group0930||09:30]]}| ?Name
```

```
| ?Age
| format=table
| sort=age, name
| order=ASC, ASC
| default=Nie podano
```
#### }}

#### <span id="page-3-1"></span>1.4. Loki - Use Cases

Zdecydowano stworzyć stronę miasta i kraju. Zródło strony miasta Split: ´ http://loki.ia.agh.edu.pl/lokidev/cities:split

Split is the city that is located in  $[$  [located in:: plwikidev: countries : Croatia  $\begin{bmatrix} 1 \\ 1 \end{bmatrix}$  inhabited by  $\begin{bmatrix} \begin{bmatrix} 1 \\ 1 \end{bmatrix}$  inhabited by := population := 190  $000$ ]] people.

Split is located at the seaside of  $[$ [at the seaside:: plwikidev: seas: A driatic Sea 11.

```
This is [[\text{Category}:City]].
```
Zródło strony kraju Chorwacja: ´

```
Croatia is placed in [[ placed_in :: continents :: Europe ]]. The area of
   country is [[area:= 56 542 km^2]], and population - [[population:=4500 00011.
```
Croatia is a  $\lceil$  [ category : country  $\rceil$ ].

#### <span id="page-4-0"></span>1.5. Loki - Semantic Web Standards

```
Zapytanie:
\langlepl format = " sparql ">
PREFIX wiki: \leqSELECT ? city ? area ? location
WHERE {
  ? city a " city".
  ? city wiki: area ? area.
  ? city wiki: location <plwikidev: countries: Croatia> ? location.
```
} ORDER BY ASC (? area)  $<$ / $p$ l >

#### <span id="page-4-1"></span>1.6. Loki - Reasoning

(Przykładowe kody nie chciały działac)´

```
\langlepl goal = "european_country(X), write(X), nl, fail " scope = "prolog:
   countries" m \sqrt{s} m sger r = "display">
\text{curopen\_country}(X) :-
wiki_category(X, 'country'),
with i_attribute(X, 'placed_in', 'confinents: Europe').</pl >
```